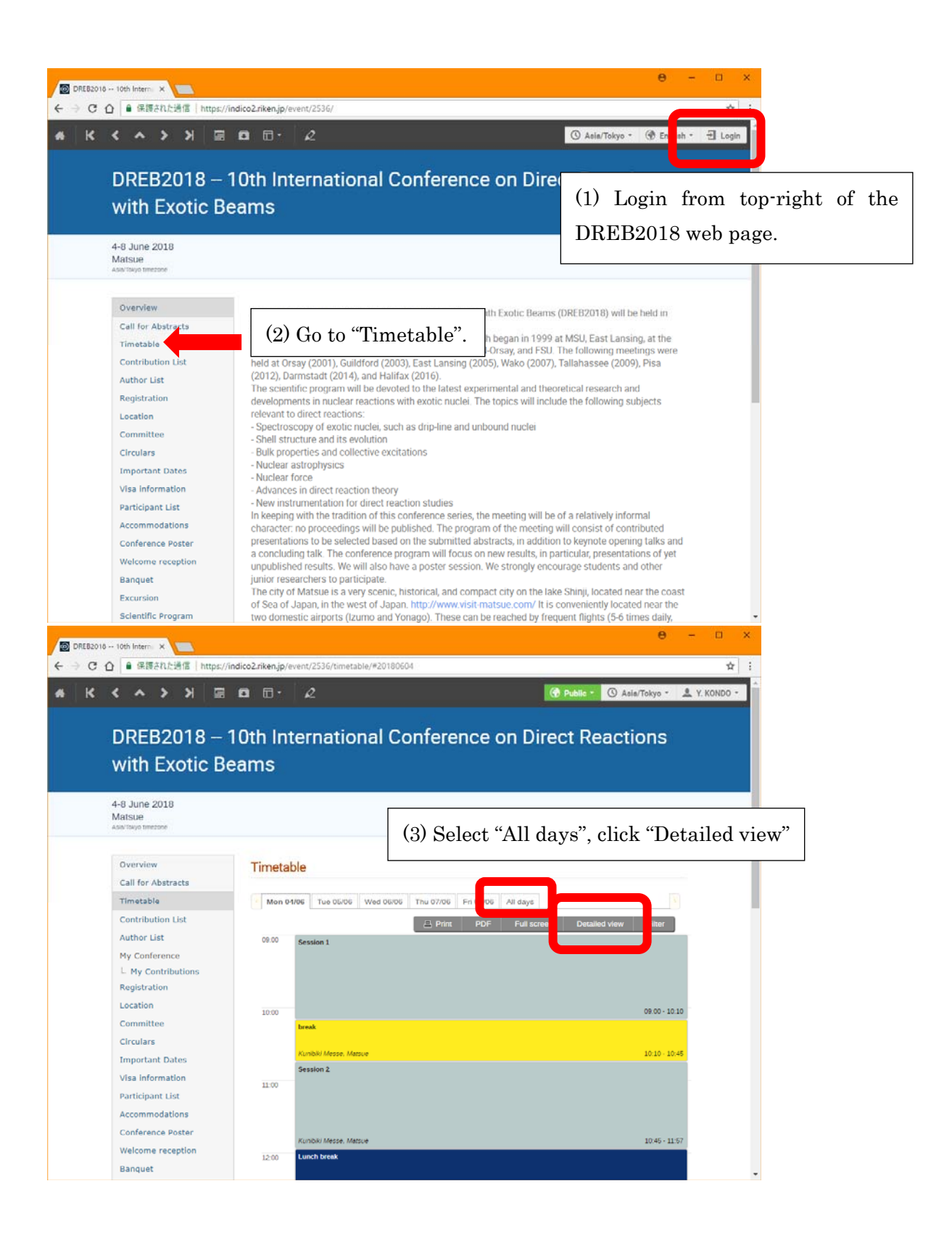

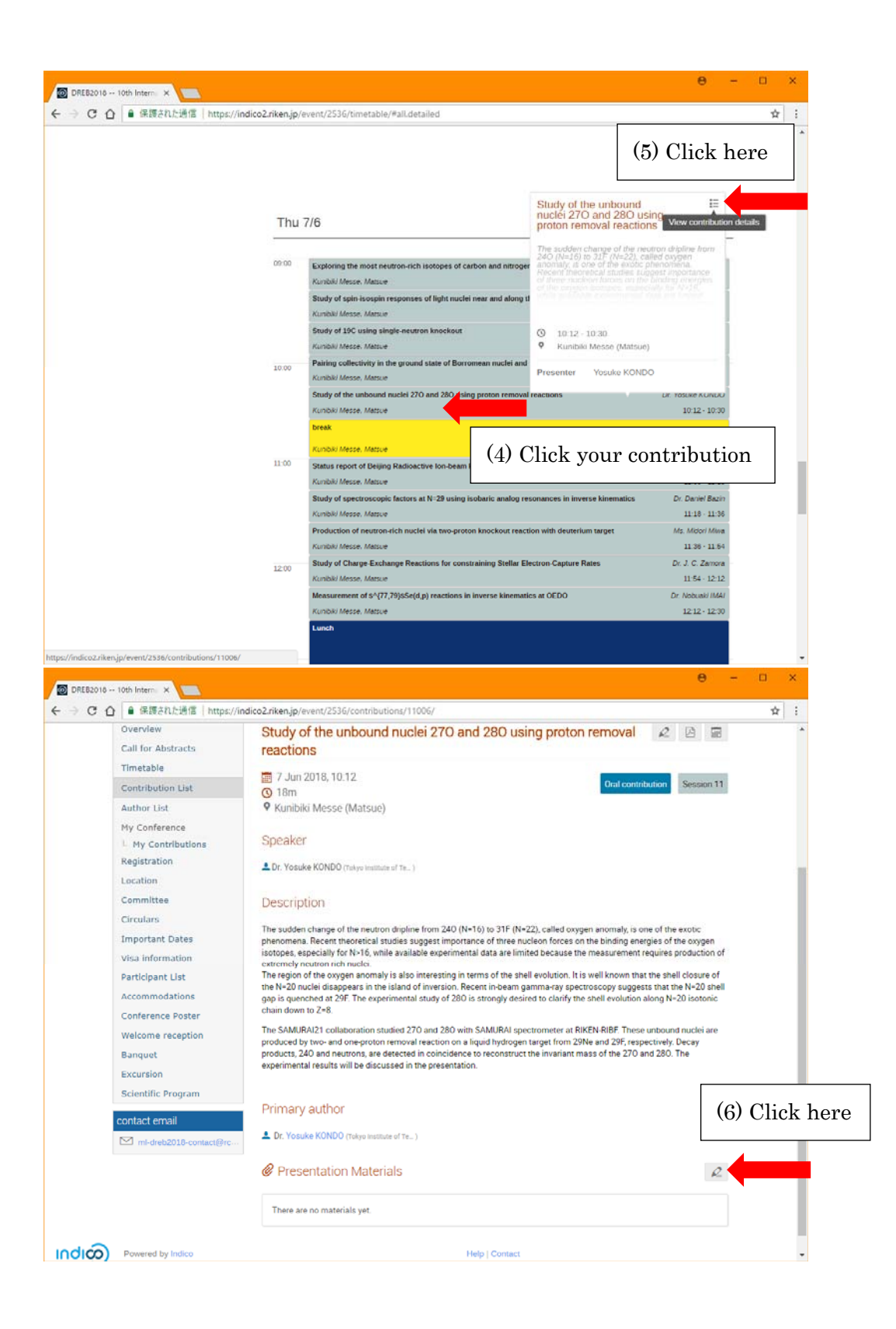

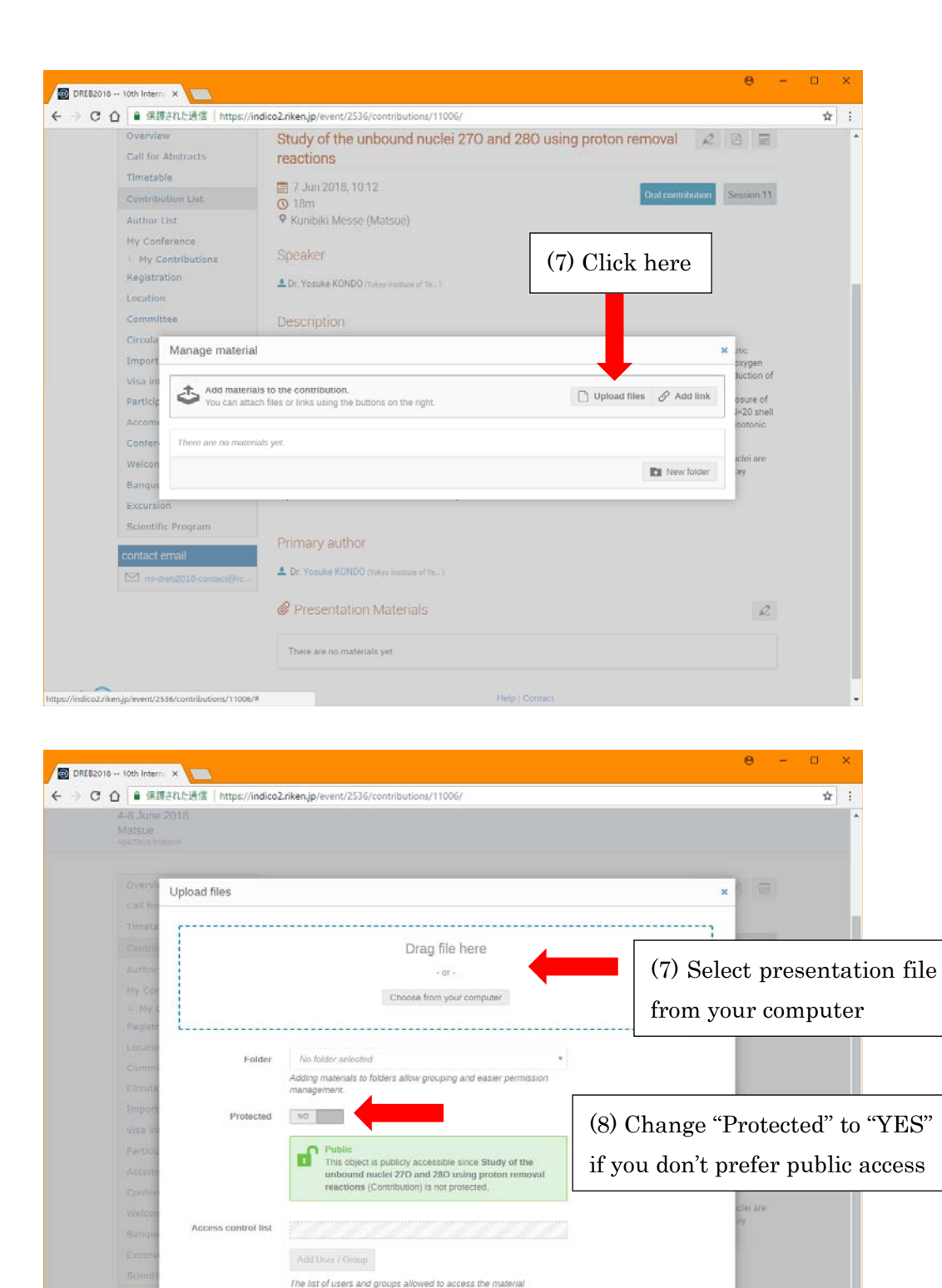

 $\text{Update} = \text{Cancel}$ 

 $\tilde{\mathcal{L}}$ 

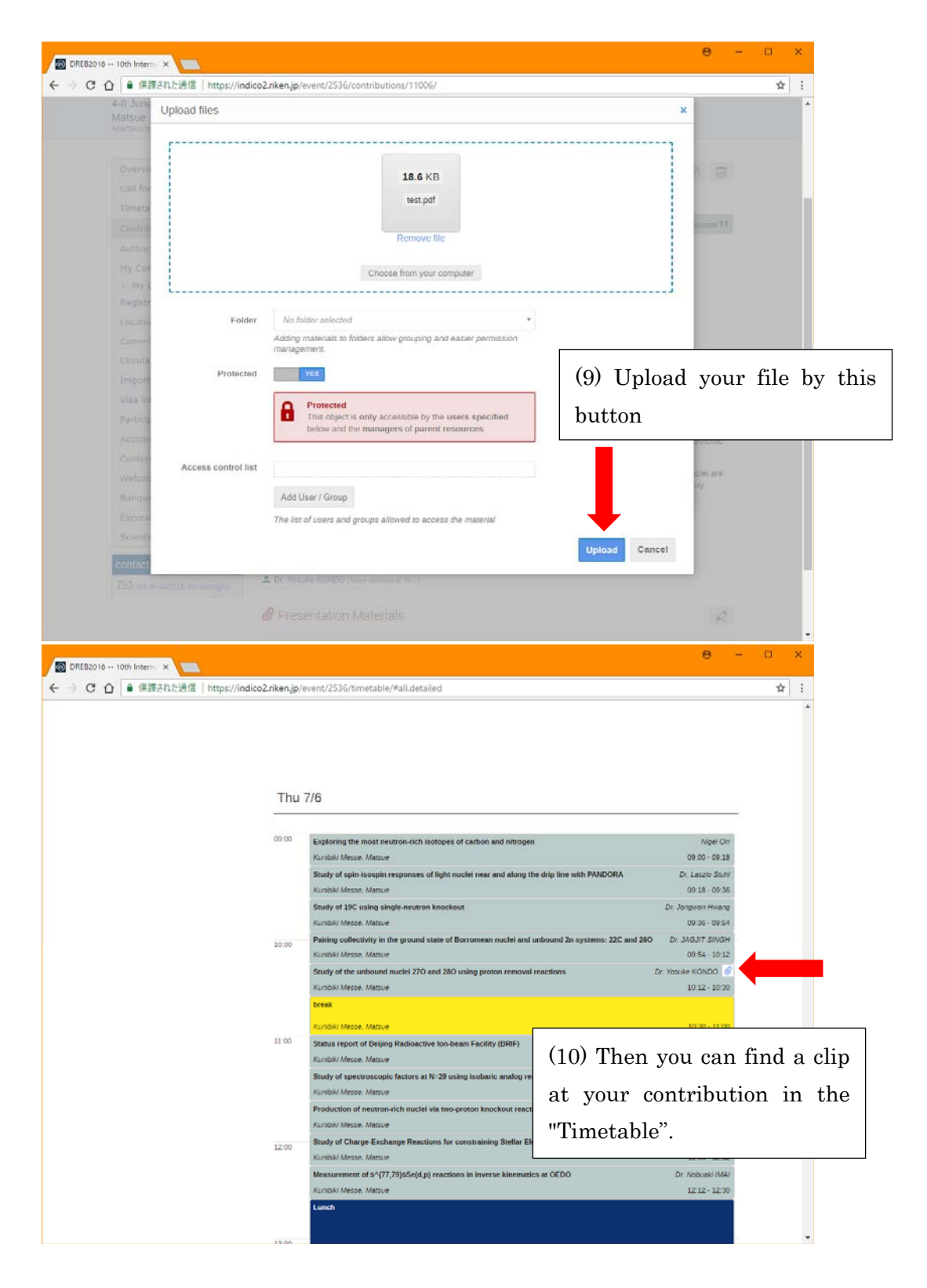

You can replace the file and can modify the setup after uploading.